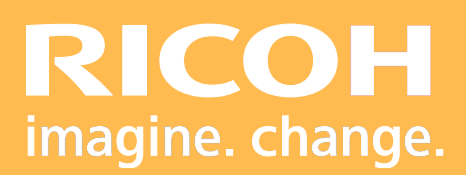

# Pro RICOH Pro HODE

# Programme de Formation

# Éducation Nationale

**Ricoh Graphic Communications**

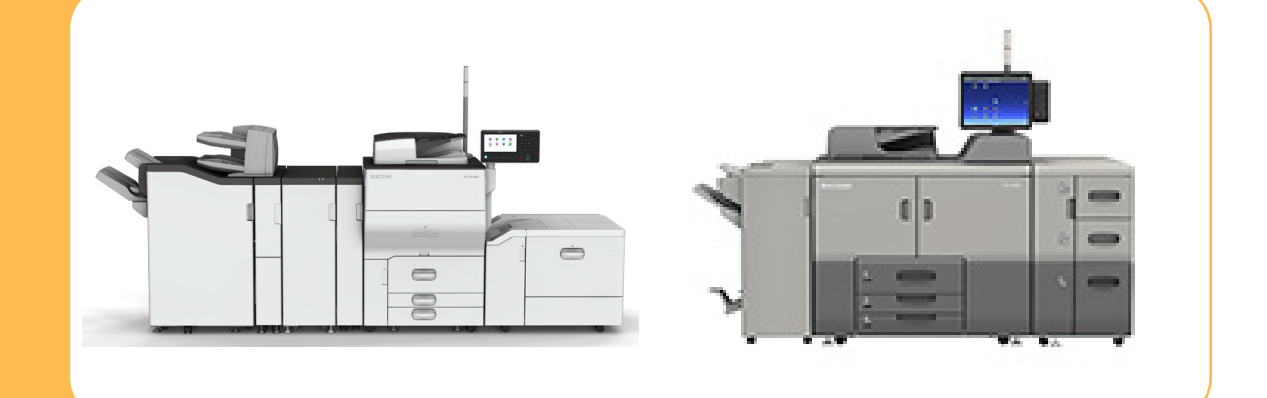

Version 06/202 2

#### **• Objectifs :**

- **-** Etre capable de réaliser des opérations de maintenance de premier niveau.
- **-** Connaître les paramétrages du système d'impression.
- **-** Maitriser l'utilisation du système d'impression.

#### **• Prérequis :**

Connaissance minimale d'utilisation d'un système d'impression.

#### **• Nombre de participants :**

1 à 3 personnes ( opérateur(s) supplémentaire(s) possible(s)).

#### **• Lieu :**

Site du client.

#### **• Durée :**

1 jour.

#### **• Délais d'accès :**

J+3 suivant la date d'installation du matériel. Ce délai peut varier selon la disponibilité du formateur.

#### **• Disposition d'accessibilité aux personnes handicapées :**

Les conditions d'accès sont sous la responsabilité du client.

#### • **Moyens pédagogiques :**

Atelier pratique sur le matériel de production. Guides utilisateurs + affichages (option).

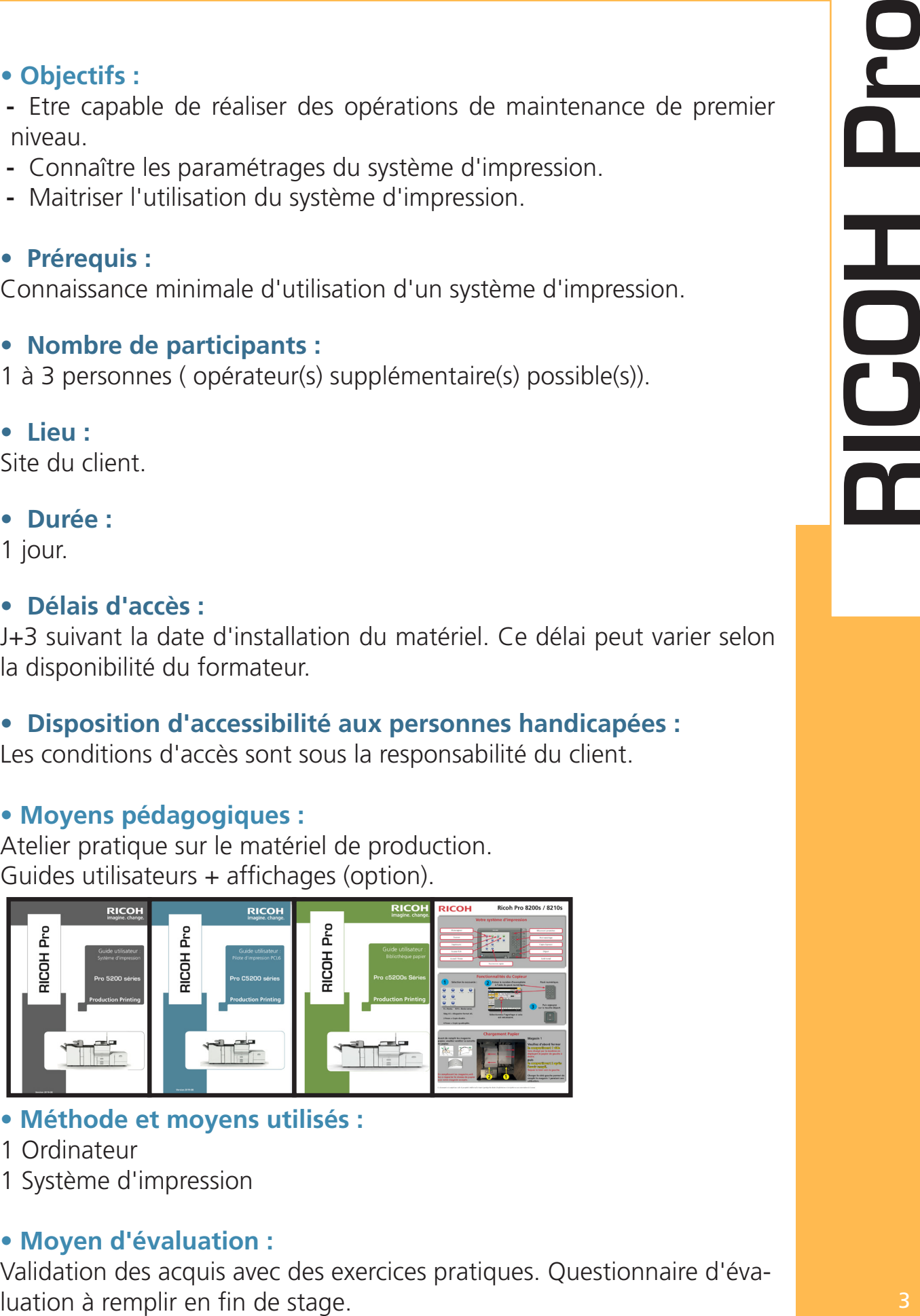

#### **• Méthode et moyens utilisés :**

- 1 Ordinateur
- 1 Système d'impression

#### **• Moyen d'évaluation :**

Validation des acquis avec des exercices pratiques. Questionnaire d'éva-

#### **Formation destinée à l'administration ou à la reprographie :**

#### **Devant le système d'impression :**

- **Présentation du matériel :**
	- Capacité et chargement des magasins support papier
	- Changement des consomables
	- Accès des différentes zones internes du matériel

#### **• Utilisation des fonctions Copieur :**

- Choix et paramétrage des supports papier
- Agrandissement et réduction
- Recto/verso, combiné, livret, magazine
- Couvertures, interfoliage et supports mixtes
- Gestion des différents types de finition
- Gestion des travaux

#### **• Utilisation de la fonction Serveur de documents :**

- Présentation de l'interface
- Création de dossier et mise en mémoire d'un document
- Impression d'un document à la demande

#### **• Utilisation de la fonction Imprimante :**

- Récupération d'un travail en fonction du type d'impression.
- Annulation d'un travail
- Utilisation de l'impression à partir d'une clé USB

#### **• Fonction Numérisation :**

- Paramétrage de numérisation
- Récupération des documents numérisés
- Numérisation sur une clé USB

#### **Devant le poste de travail (PC/MAc) :**

**• Impression via le pilote d'impression à partir du poste de travail :**

- Mise en page du document
- Choix des supports
- Finition
- Utilisation des différents types d'impression
- Filigrane
- Création de préréglages

#### **Pour l'administration uniquement :**

#### **• Gestion des codes utilisateurs sur le système d'impression ou par ordinateur :**

- Création, modification et suppression des codes utilisateurs.

- **Présentation de Eservices :**
	- Commande de consommable, déclenchement des interventions technique...).
- **Information sur le recyclage des consommables (CONIBI).**

#### **Formation destinée aux professeurs :**

#### **Devant le Système d'impression :**

- **Présentation du système d'impression :**
	- Capacité des magasins support papier
	- Accès des différentes zones internes du matériel

#### **• Utilisation des fonctions Copieur :**

- Copie via le code utilisateur (Si celui-ci est activité)
- Agrandissement et réduction
- Recto/verso, combiné, livret, magazine
- Gestion des différents types de finition
- Désactivation du code utilisateur une fois que le travail est terminé

#### **• Utilisation de la fonction Imprimante :**

- Récupération d'un travail en fonction du type d'impression.
- Annulation d'un travail
- Utilisation de l'impression à partir d'une clé USB

#### **• Fonction de la fonction Scanner :**

- Paramétrage de numérisation
- Récupération des documents numérisés
- Numérisation sur une clé USB

#### **Devant le poste de travail :**

**• Impression via le pilote d'impression à partir du poste de travail :**

- Mise en page du document
- Finition
- Utilisation des différents types d'impression
- Filigrane
- Création de préréglages
- **• Tour de table, conclusion et évaluation.**

FormationRGC@ricoh.fr

# **PICOHOL** RICOH Pro